## **Demandes**

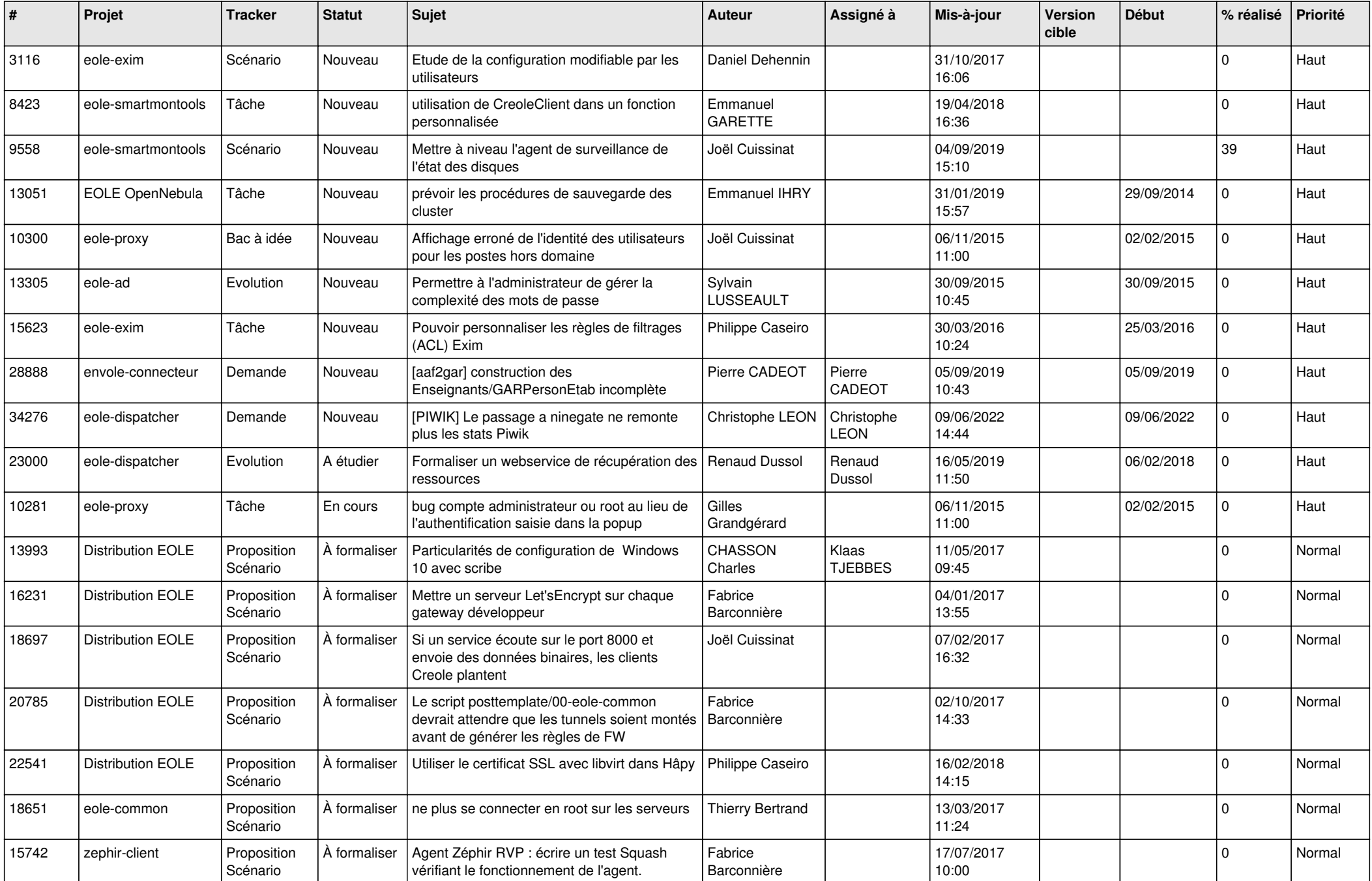

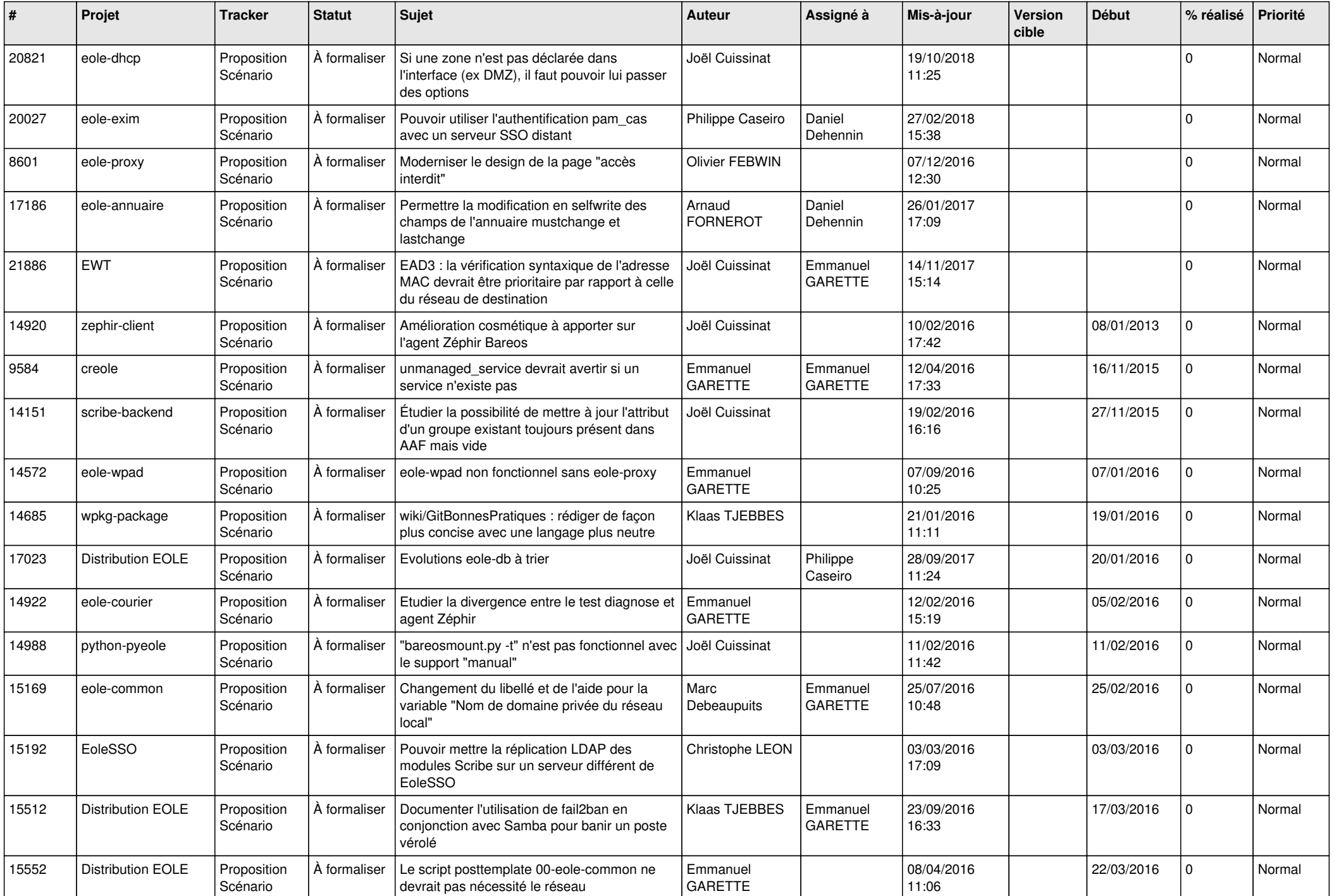

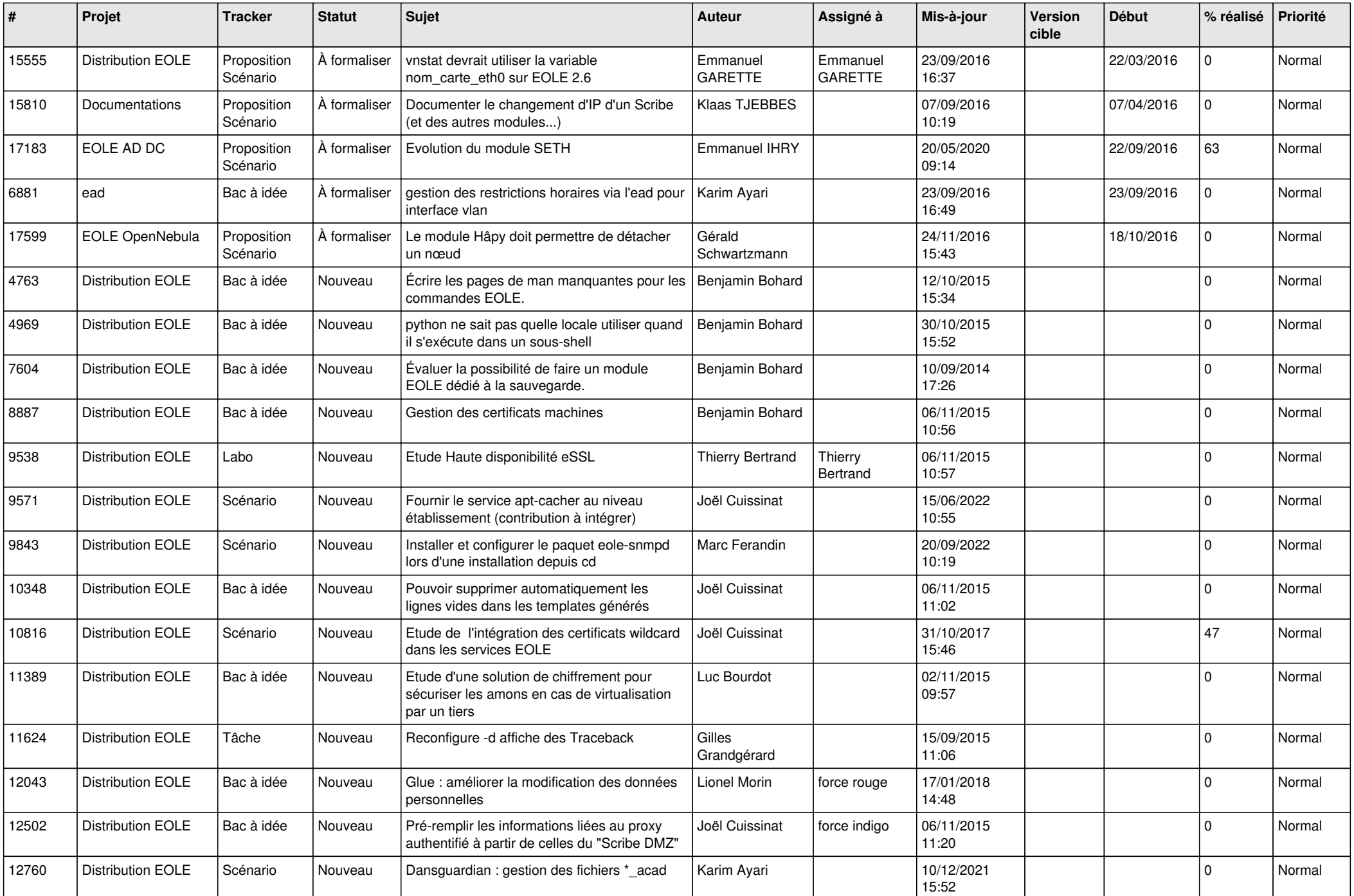

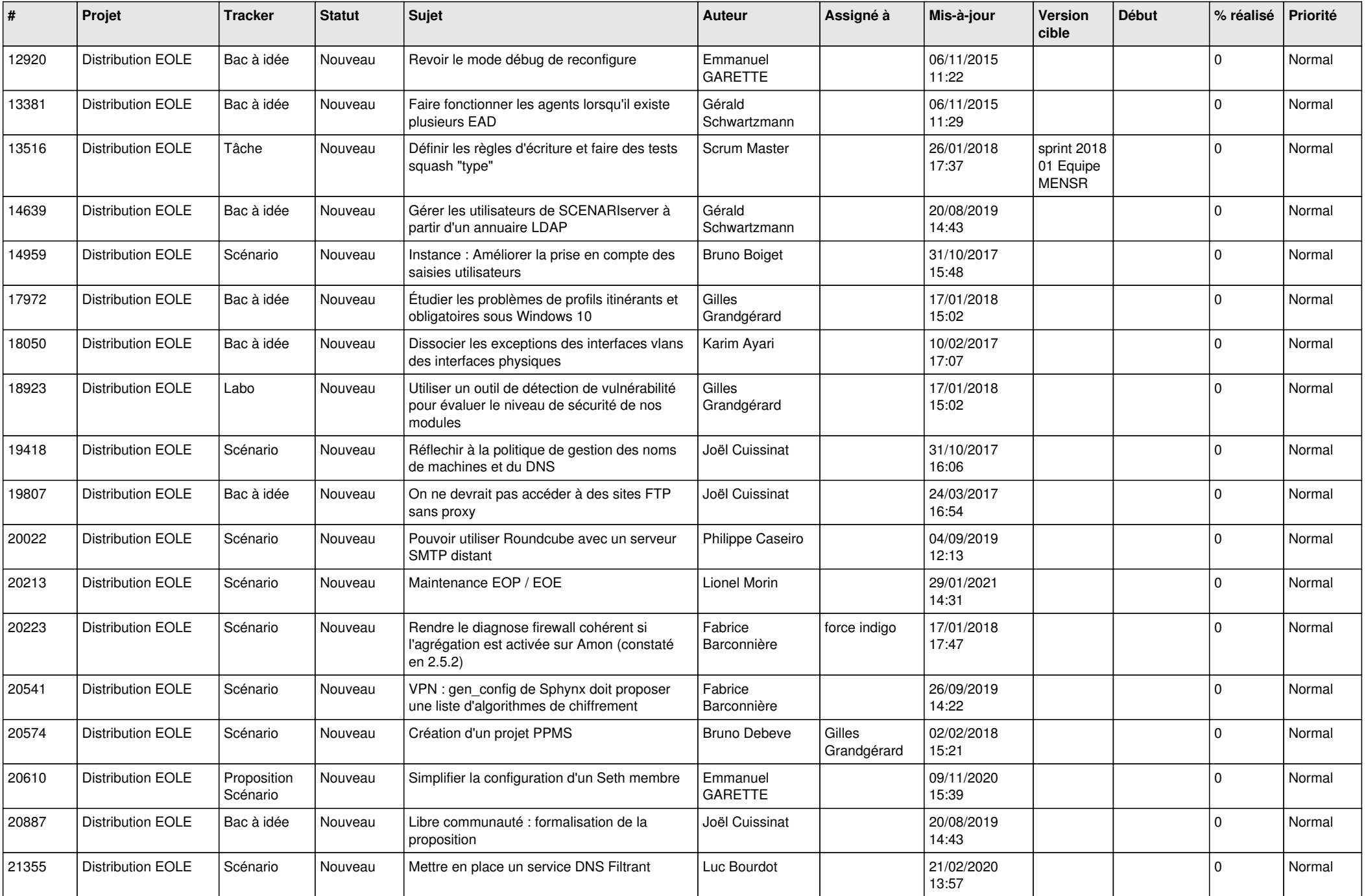

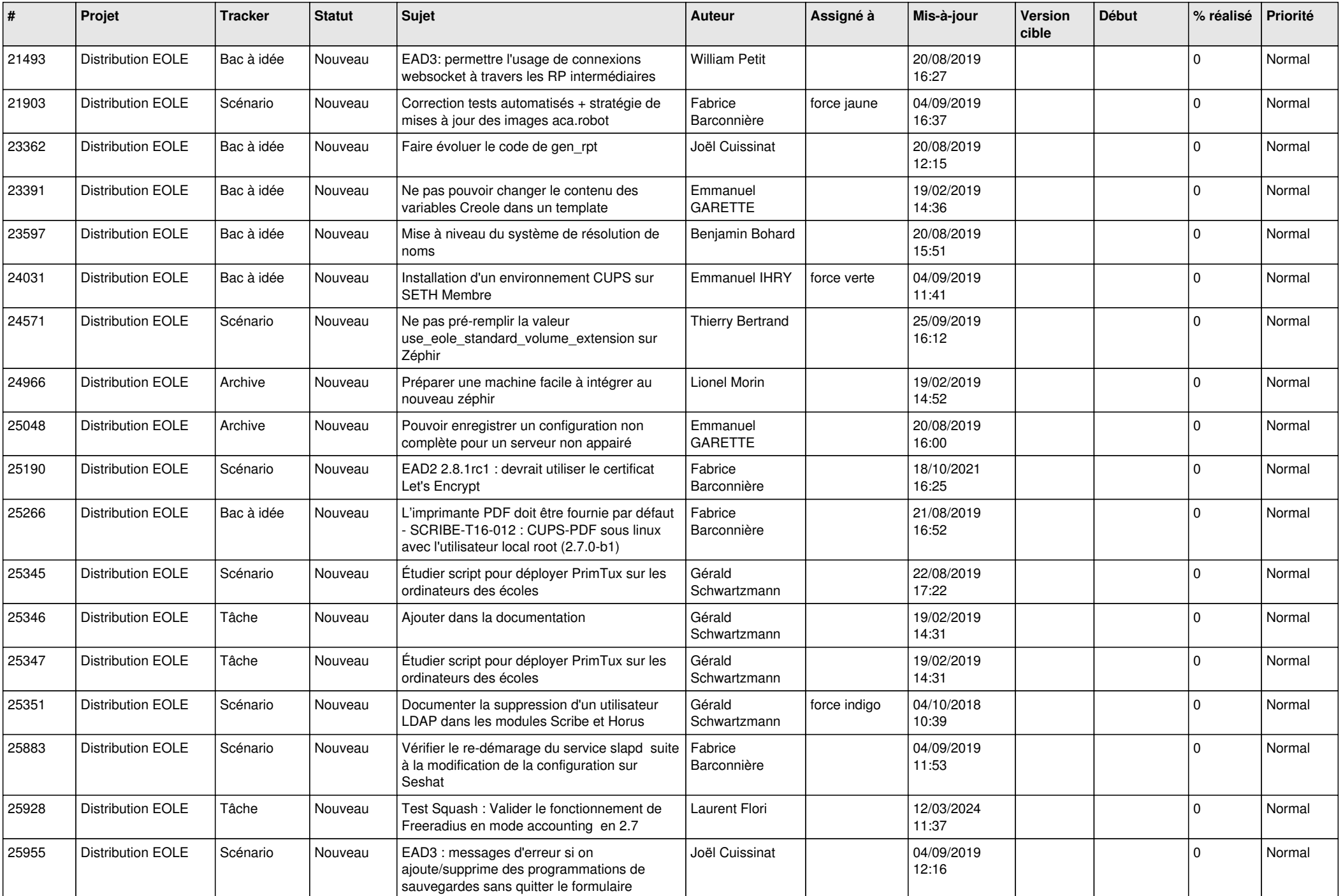

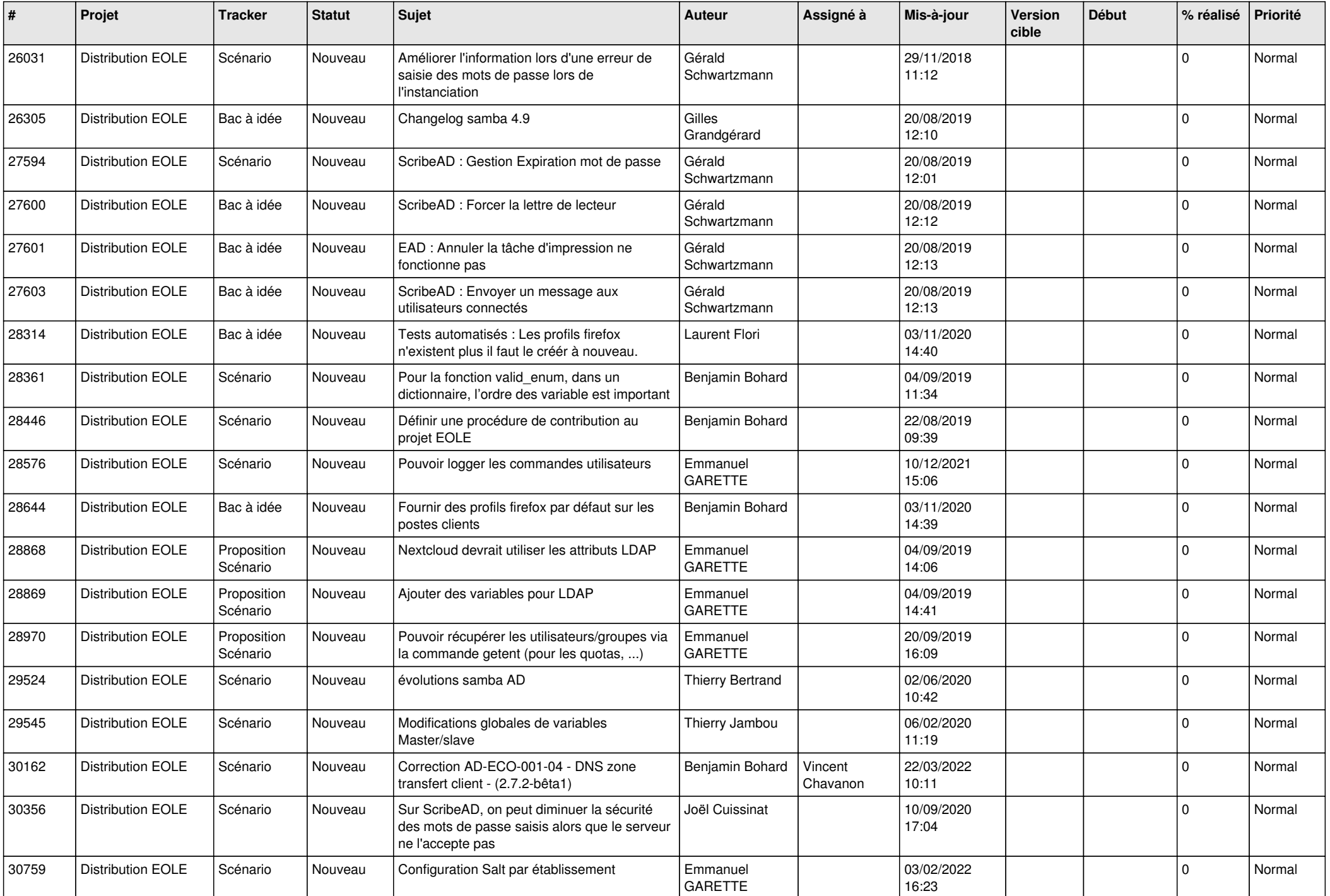

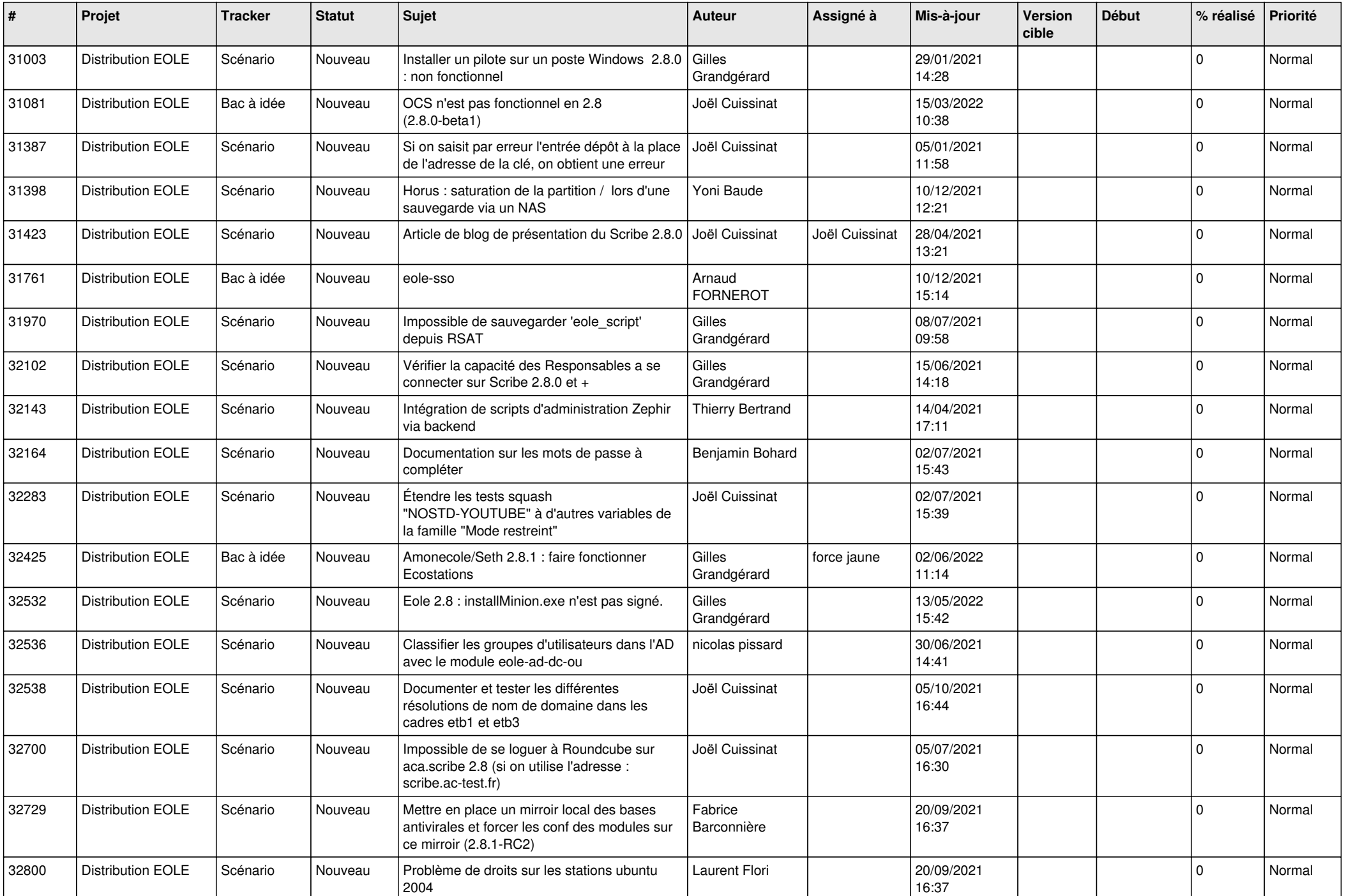

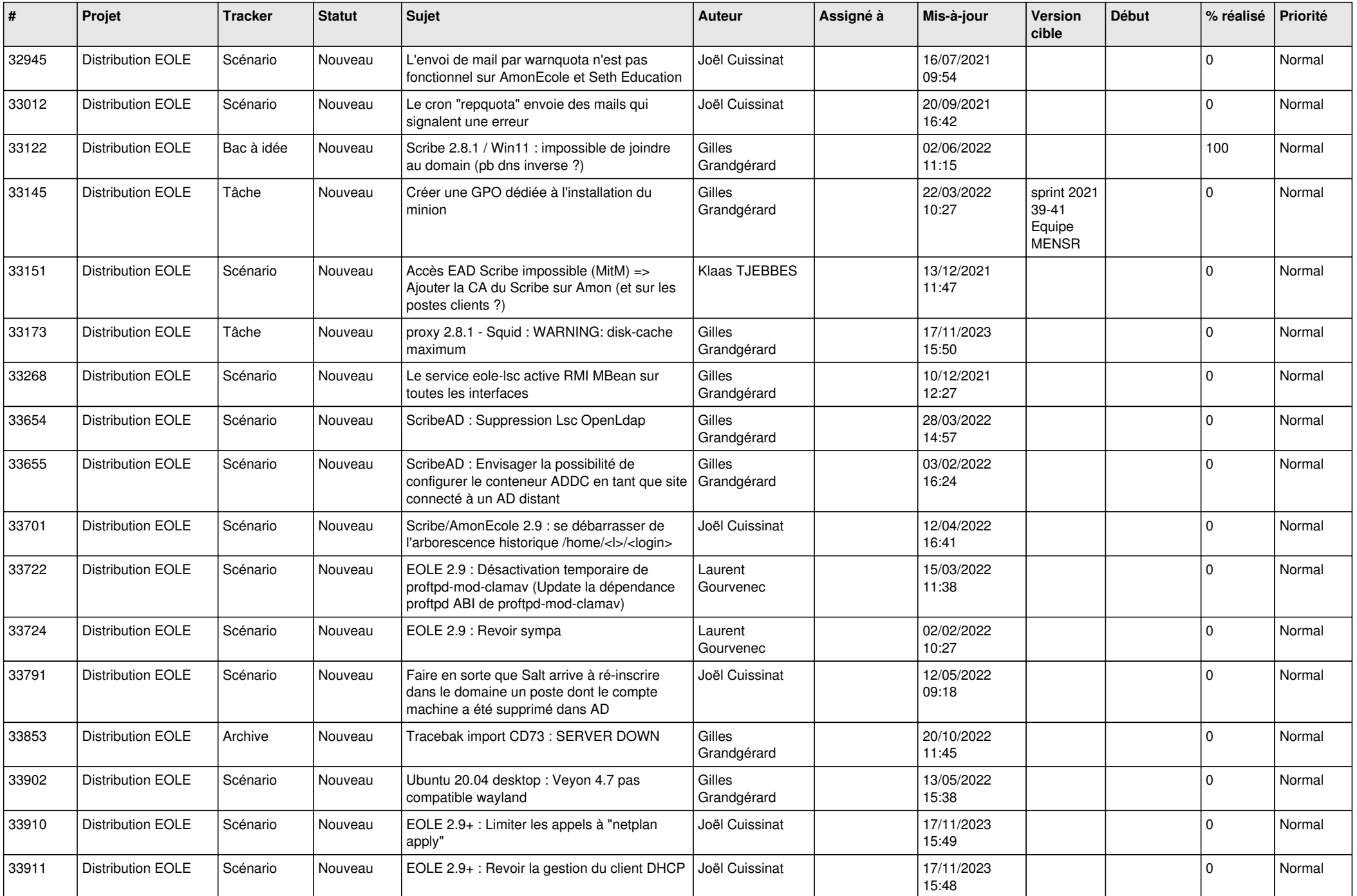

![](_page_8_Picture_527.jpeg)

![](_page_9_Picture_551.jpeg)

![](_page_10_Picture_522.jpeg)

![](_page_11_Picture_546.jpeg)

![](_page_12_Picture_526.jpeg)

![](_page_13_Picture_556.jpeg)

![](_page_14_Picture_536.jpeg)

![](_page_15_Picture_571.jpeg)

![](_page_16_Picture_571.jpeg)

![](_page_17_Picture_562.jpeg)

![](_page_18_Picture_525.jpeg)

![](_page_19_Picture_541.jpeg)

![](_page_20_Picture_557.jpeg)

![](_page_21_Picture_605.jpeg)

![](_page_22_Picture_539.jpeg)

![](_page_23_Picture_541.jpeg)

![](_page_24_Picture_541.jpeg)

![](_page_25_Picture_583.jpeg)

![](_page_26_Picture_593.jpeg)

![](_page_27_Picture_305.jpeg)

**...**